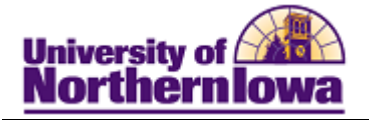

## **CRM – Designing a Dialog Flow**

**Purpose:** A flow defines the sequence of actions that Online Marketing will perform after the dialog is deployed. The flow consists of a series of steps (actions) defining how you will reach the dialog's target audience and how you will handle respondents and subsequent follow-up interactions.

Certain actions in the flow are scheduled to occur at a specific time. Other actions are triggered by a response from an individual in the target audience, such as displaying a particular web page.

At a minimum, a dialog must have at least one trigger —either a Date/Time trigger or an External Event trigger. Date/Time triggers can have broadcast email or custom action extensions following; External Event triggers can have a Landing Page, Web Link Promo, Standalone Web Page, or Single Email.

The following instructions provide examples for designing a Dialog Flow. NOTE: Make sure you have your audience identified and any emails or web documents created before you begin designing the flow (See job aids for Creating Email and Web Documents).

*Example 1 – Simple Broadcast:* A broadcast email is sent to a target audience. The email may contain a link directing the user to a web page.

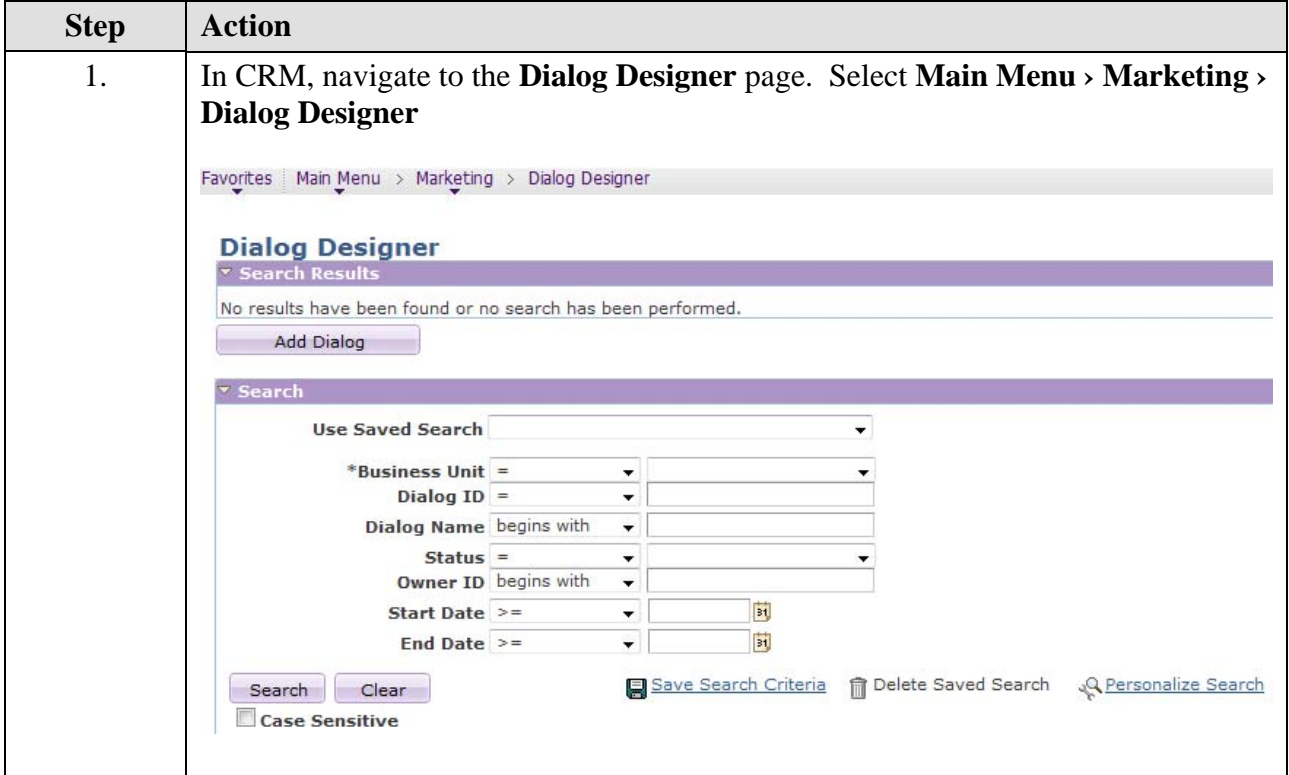

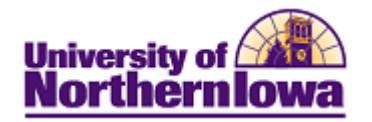

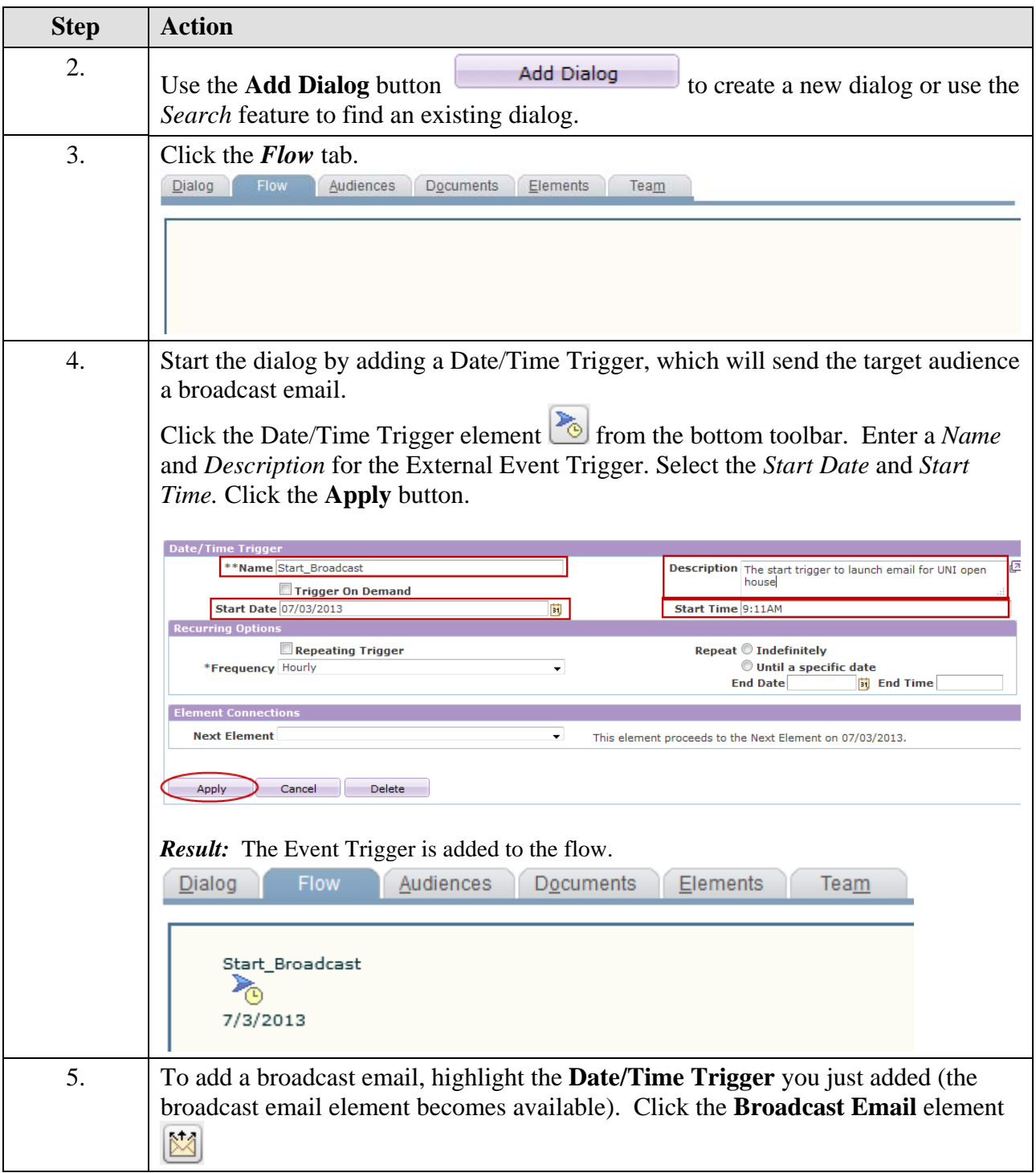

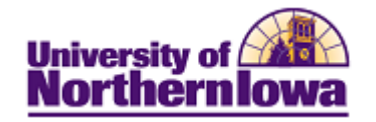

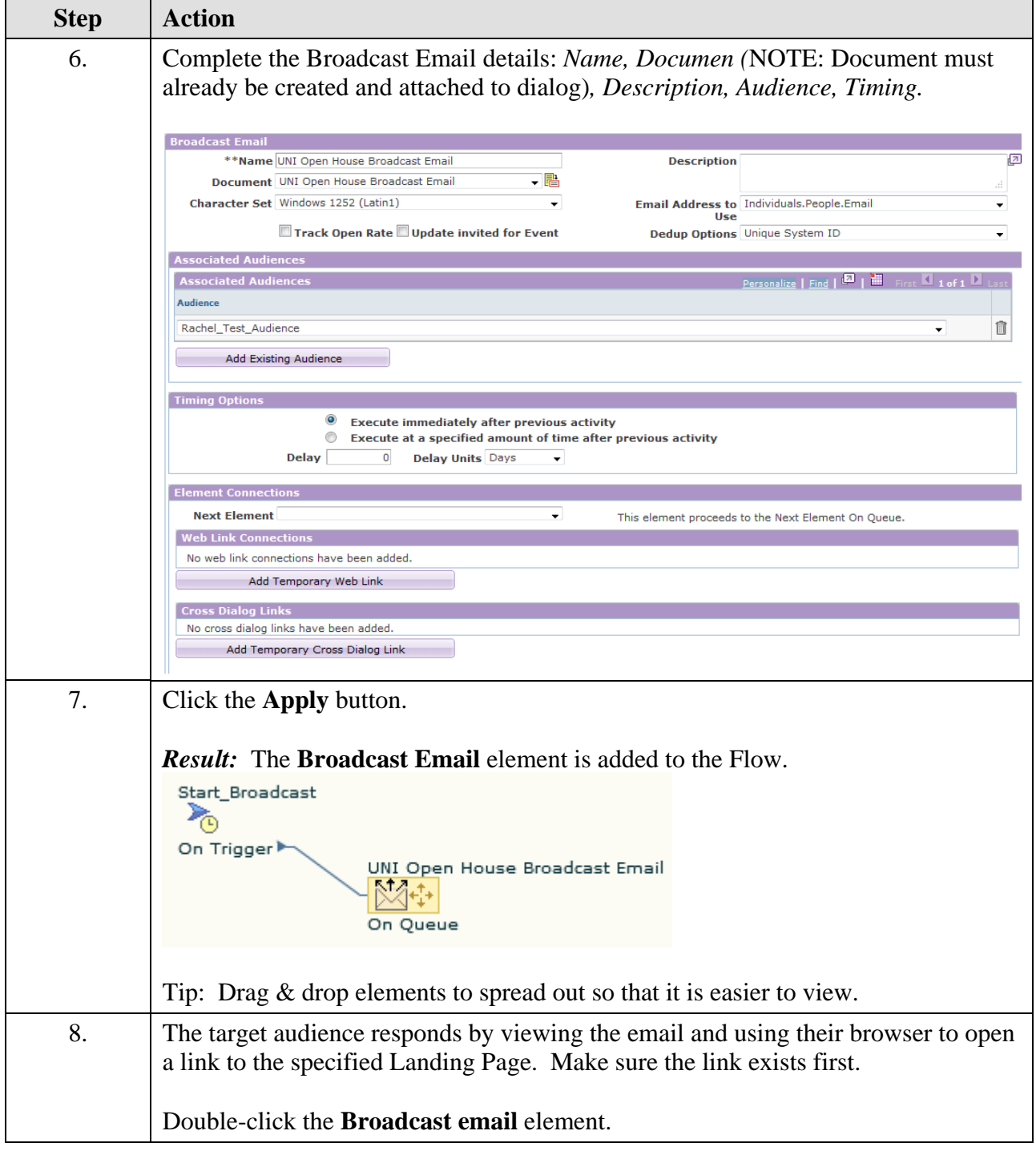

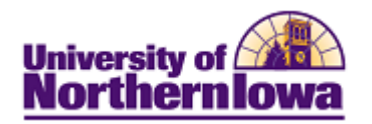

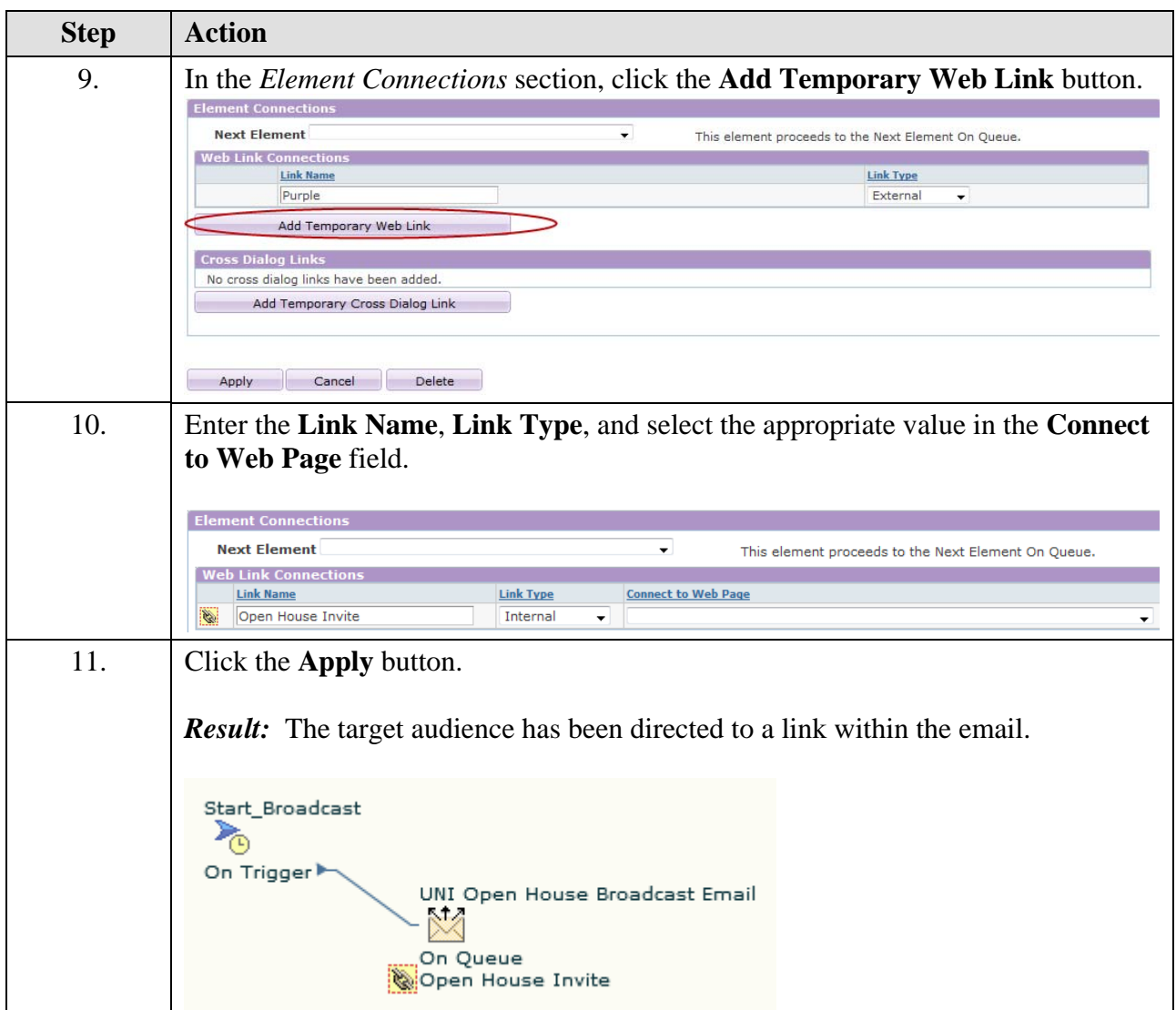

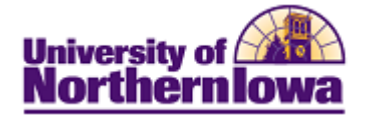

*Example - Survey:* An External Trigger allows a target audience to respond via link to a landing page. The landing page directs the user to submit information. Based on the answers, user receives a confirmation email.

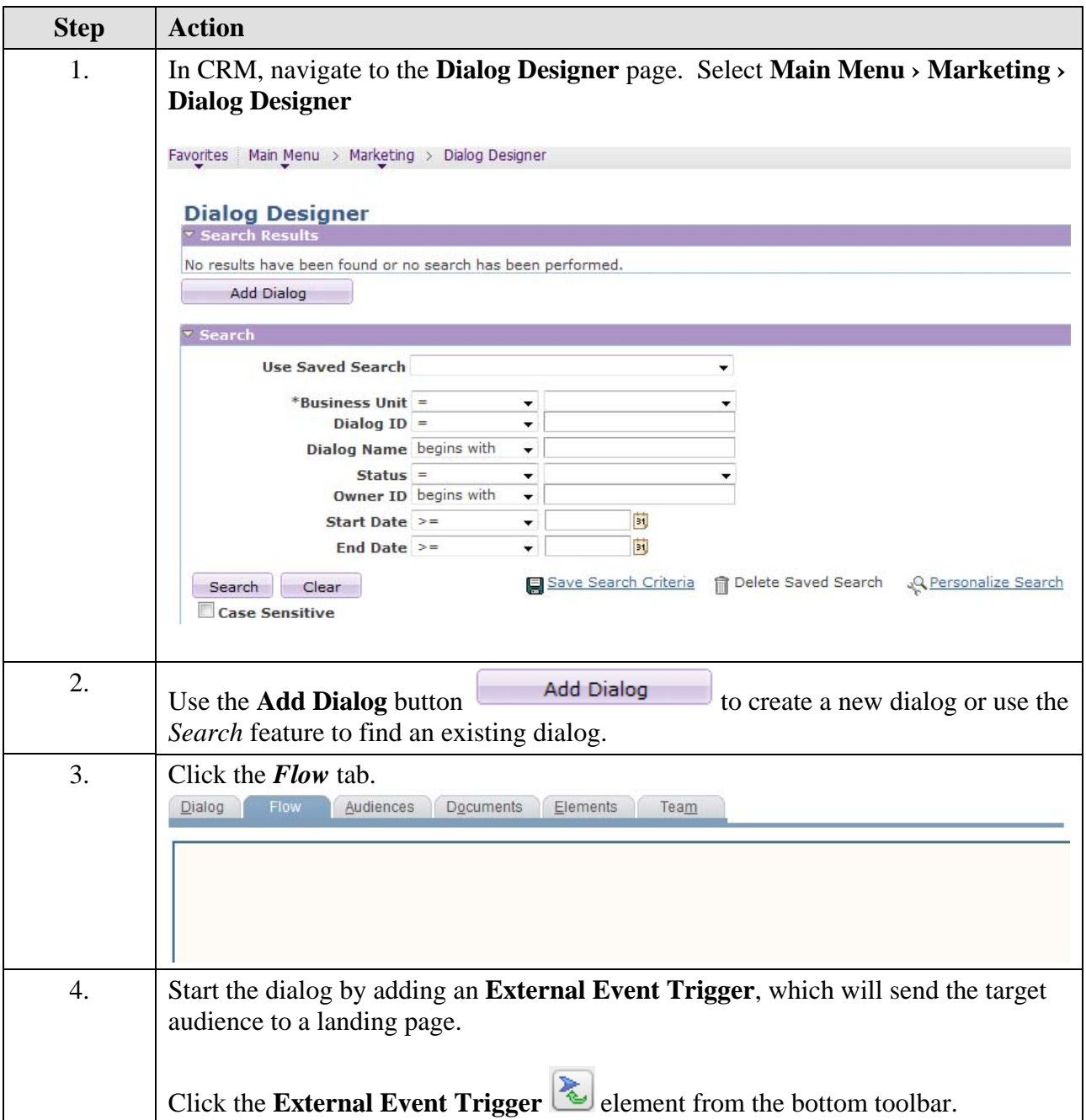

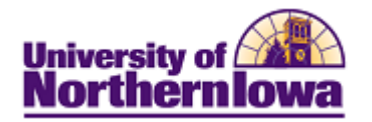

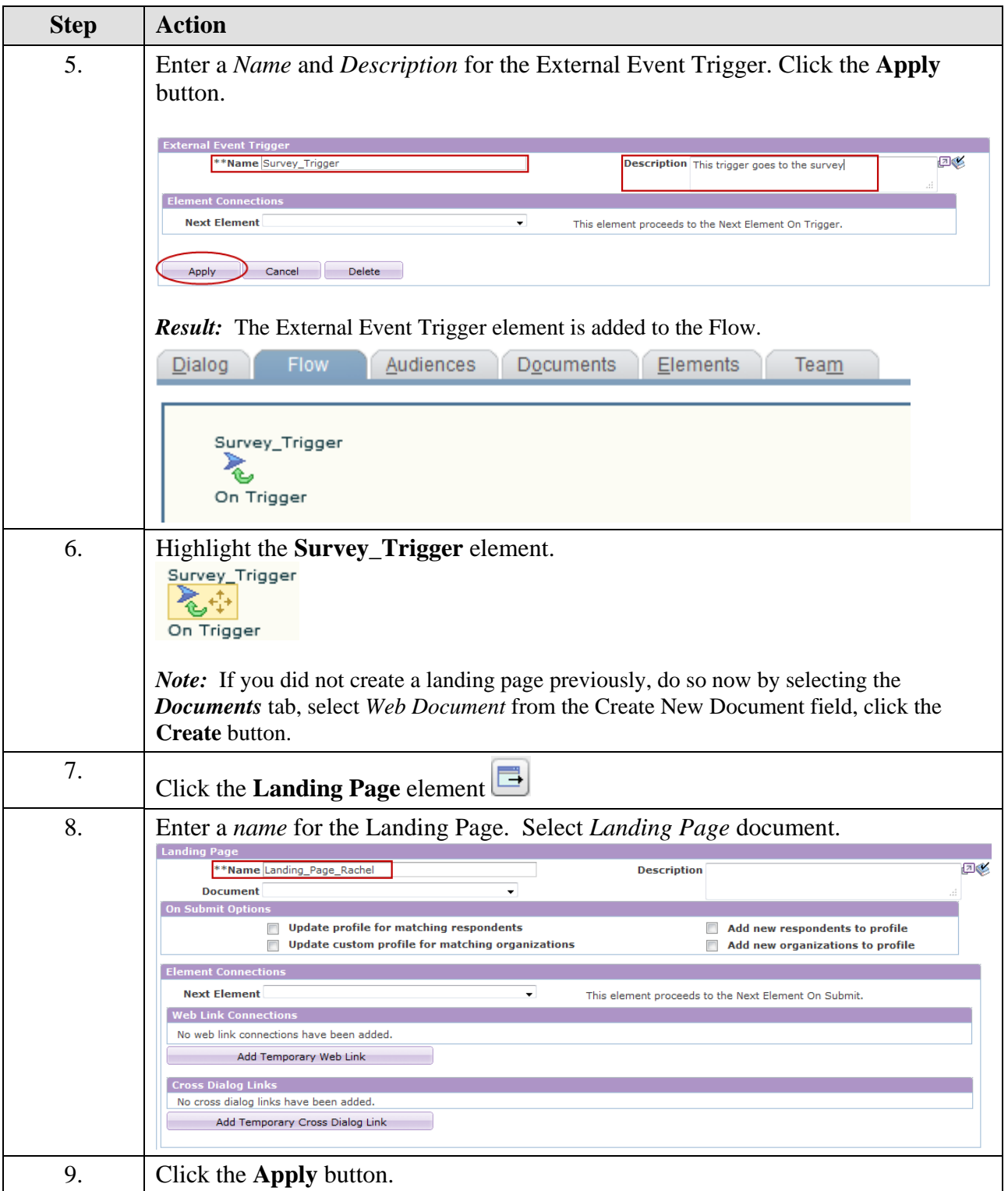

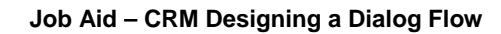

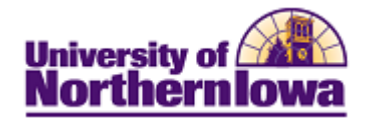

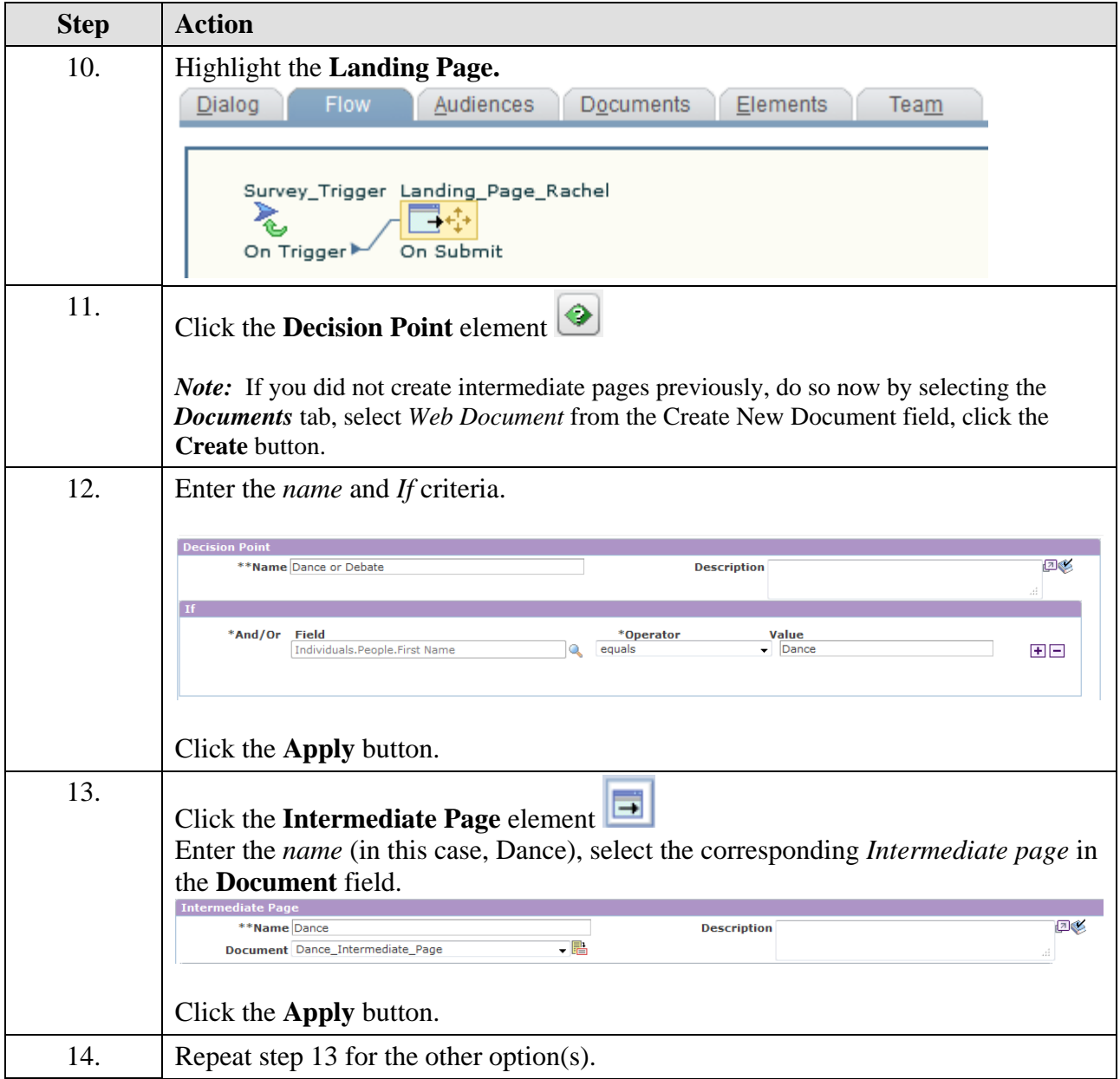

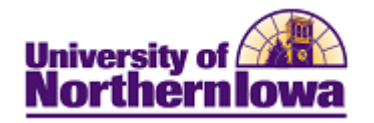

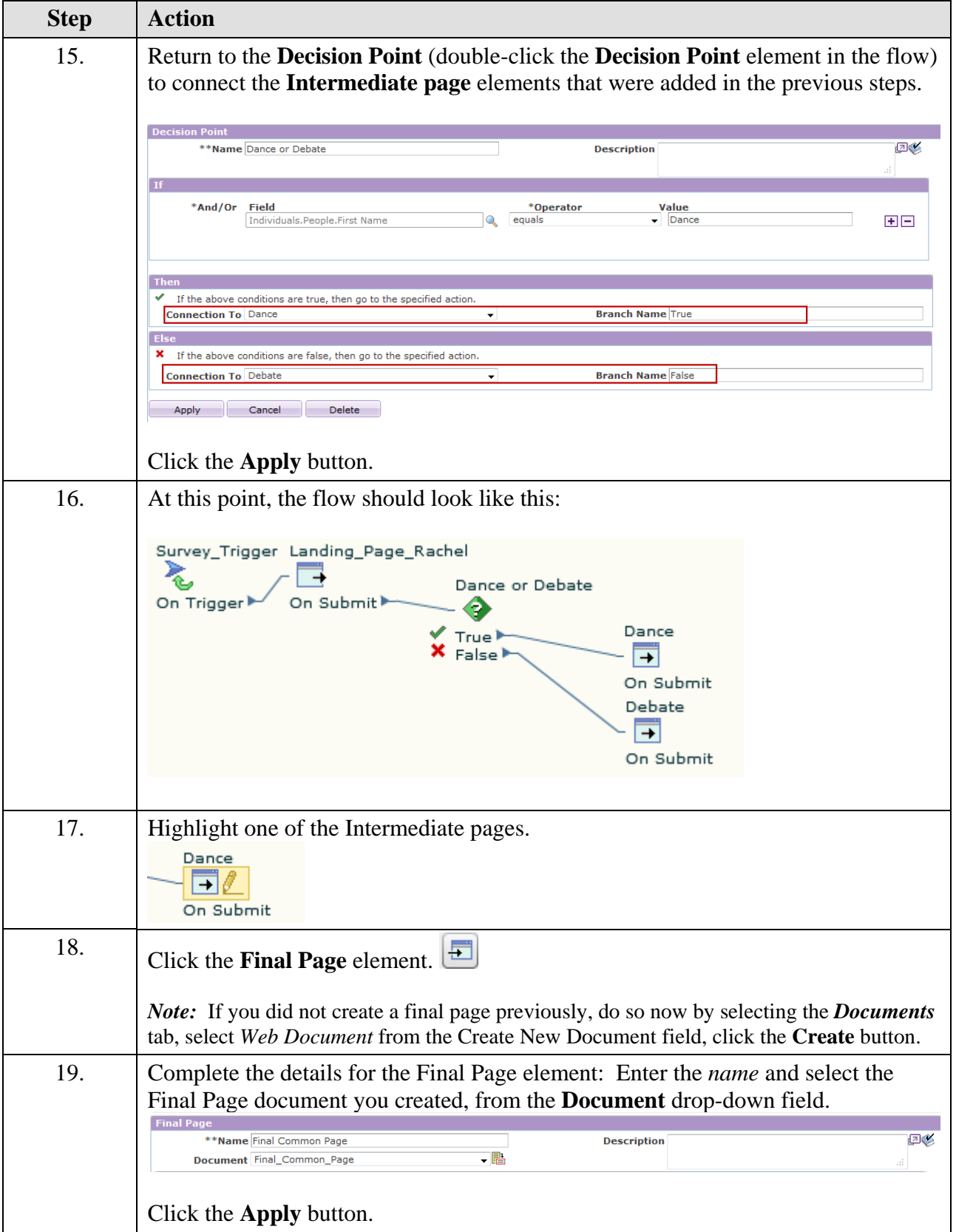

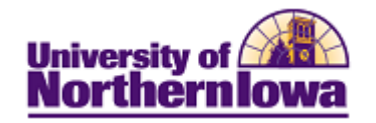

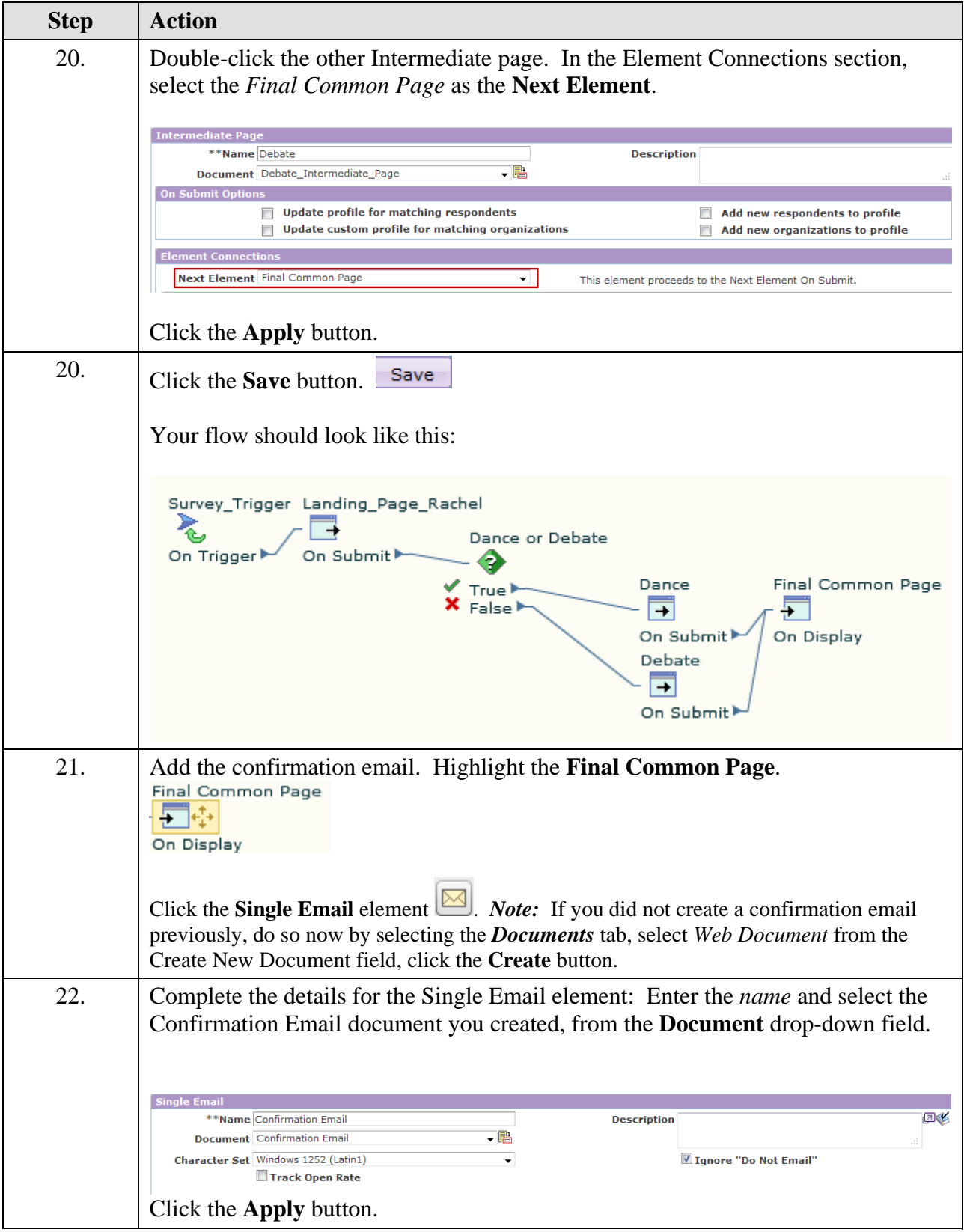

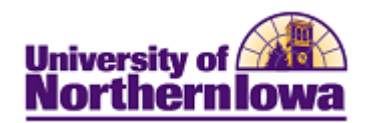

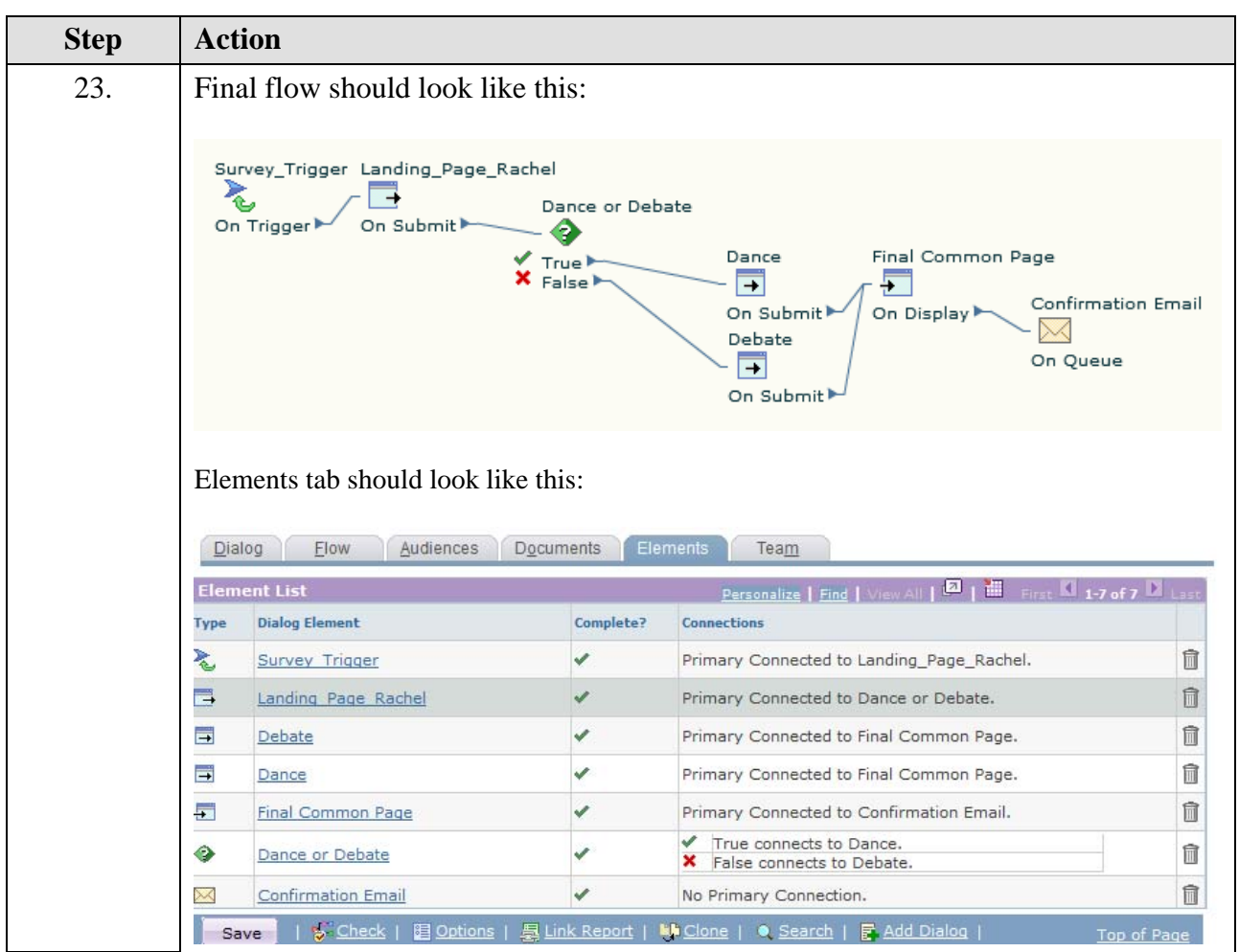

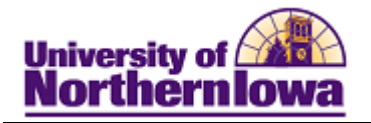

## *Elements*

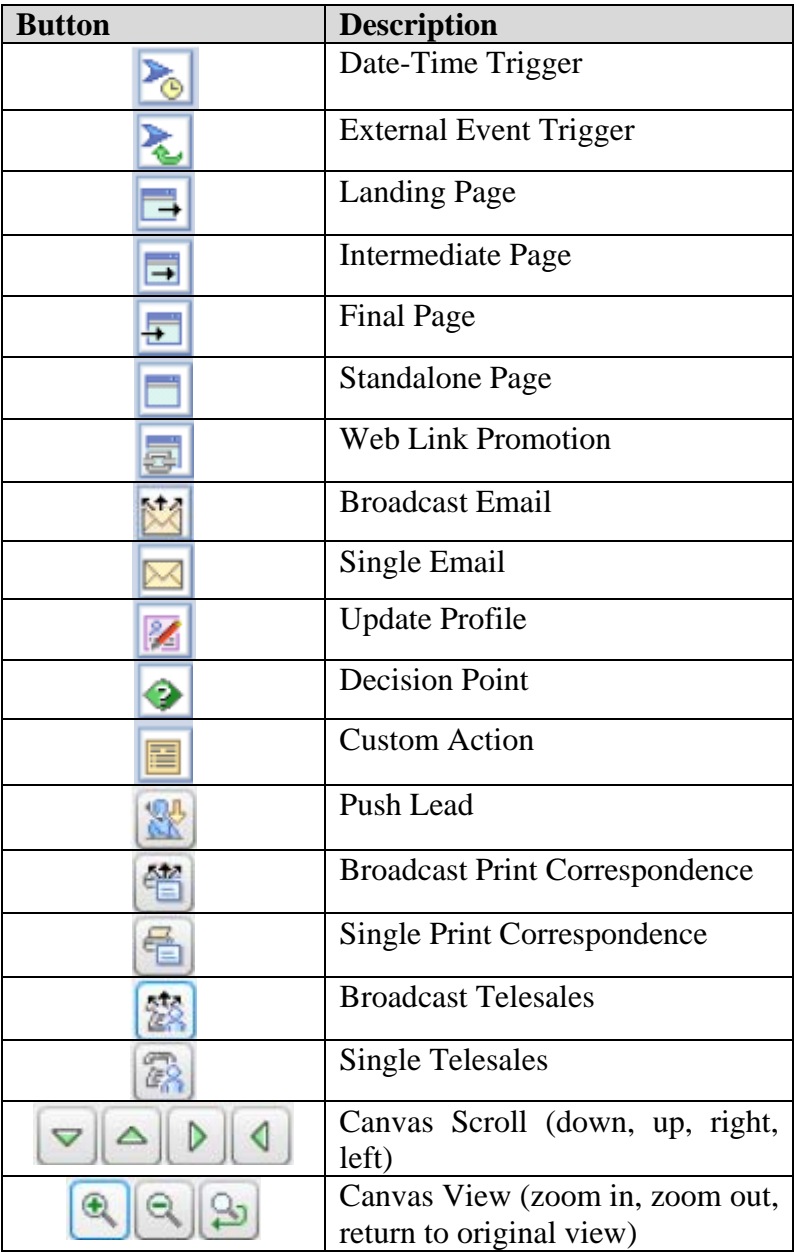

*Note:* You may delete an element from the flow by clicking on the *Elements* tab, and using the **Delete** icon  $\mathbf{\overline{m}}$  for that element.